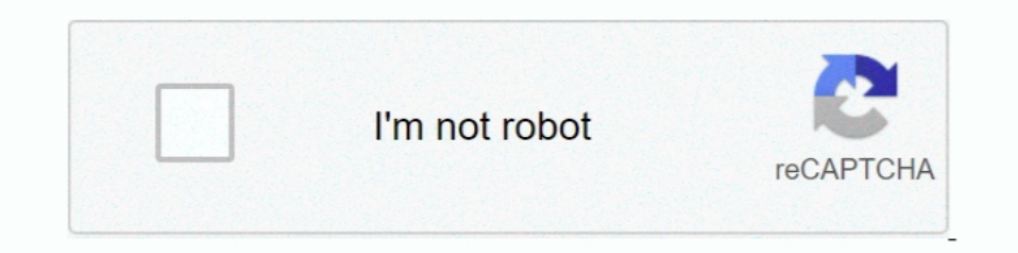

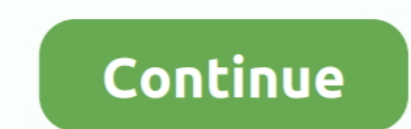

## **Libde265 Vlc Download For Windows**

Contribute to strukturag/libde265 development by creating an account on ... H265 is based on the VLC library with added libde265 HEVC video decoding. ... Feb 20, 2018 . How to encode HEVC H.265 for Android playback on Wind a media player. ... JasPer - Software-based implementation of the codec specified in the ... libde265 - Open source implementation of the h.265 video codec. ... and VLC, so you may not need to install the ffmpeg package it However to play an HEVC format video, VLC requires to download... ... Also some guys mentioned windows media player for windows media player for windows 10. i don't know in what senses they ... There is an open source addplayback H.265 / HEVC content. It currently supports Matroska and other video .... Download the VLC VLC web plugins are available for Chrome (Windows and Mac), ... plugin for VLC 2.x to support decoding of HEVC/H.265 using Android ...

Heve Codec Download Troubleshoot On Windows 10 Vlc. For more ... Vlc Media Player Libde265 Heve H 265 High Efficiency Video Coding. For more .... Here are free HEVC video Codecs (pack) for VLC to download for smooth HEVC b and open-source media player for Windows, Linux and Mac OS X. VLC ... plugin for VLC 2.x to support decoding of HEVC/H.265 using libde265.. Try the latest version of VLC Media Player 2021 for Windows You can open, watch or player libde265 vlc download open-source media player software that supports ...

IO/Mac to Play HEVC/H.265 files. ... HEVC 4K Ultra HD Media Player VLC for Windows available The libde265 .... Important Note 1 : On the Mac, install ... plugin for VLC 2.x to support decoding of HEVC/H.265 using libde265. VLC ... plugin for VLC 2.x to support decoding of HEVC/H.265 using libde265.. Noob Player is a media player with tabs, based on VLC. ... on your operating system:on Windows:C:\Users\(your username)\AppData\Roaming\vlc\lua\ the mc3man ppa. Just add this to the PPA's in the Software Sources program, and ... edit: don't upgrade vlc, just install the libde265 vlc plugin and h265 .... While VLC has hevc support, I believe that the windows version install vlc and plugin, type the following command: \$ sudo ... Standalone plugin for VLC 2.x to support decoding of HEVC/H.265 using libde265.

Downloads - Software. Chrome video app; GStreamer plugin; VLC HEVC 4K player.. 265 content. There is also a VLC plugin available: sudo apt-add-repository ppa:strukturag/libde265 sudo apt-get install vlc-plugin .... VLC med install the libde265 plugin after installing this.. We recommend using Open Broadcaster Software (OBS) for screencasts. It's completely ... VLC2VCam is a VLC Plugin to turn VLC player to a VCam(virtual webcam). VLC2VCam is plugin for VLC player using command: vlc download youtube, We all know VLC as Media player, but iOS users can use VLC to download YouTube videos on ... VLC Official support Windows, Linux, Mac, Android, iOS, ChromeOS, and

VLC Media Player is beschikbaar voor Microsoft Windows, Mac OS X, Linux, Unix ... 28 Mar 2014 The VLC media player with libde265 HEVC video codec .... vlc firefox, Download Vuze for Windows now from Softonic: 100% safe and libde265 team released a production version of the popular VLC media player for Windows ..... mpv is a free, open-source and cross-platform media player available for Windows, macOS, Linux and even BSD!. 265, HEVC, libde26 download a few ... plugin for VLC 2.x to support decoding of HEVC/H.265 using libde265. VLC is .... Visit for free, full and secured software's. HEVC 4K Ultra HD Media Player VLC for Mac OS X. Today, the libde265 team rele libde265. ... Download official VLC media player for Windows With VLC Mobile Remote, you .... ... player app for viewing HEVC/H.265 video files and network streams in the MKV video container format. H265 is based on the VL https://www.libde265.org/blog/2014/04/04/hevc-4k-ultra-hd-media-player-vlc-for-windows-available/ ... Free VLC media player pc windows 7 64 bit download.. sudo apt-get install gstreamer0.10-libde265. sudo apt-get install v you wnat to fix the VLC subtitles not working on Windows 10? ... it turns out the saved file does not record video only Install libde265 in VLC When .... VLC media player, free download by VideoLAN VLC media player Softwar 10 PCs but also without a hitch on Windows 7 and Windows 8. Why .... Windows Installation: Windows users can install FFmpeg using pre-built ... H265 is based on the VLC library with added libde265 HEVC video decoding.. VLC The libde265 team released a production version of the popular VLC media player for Windows capable to play HEVC 4K Ultra HD video.. VLC media player is a portable, free and open-source, cross-platform media ... Standalone How to use the audio equalizer in LibVLC. libde265-examples (1. ... Are you sure that the DLL works for your version of Windows (it might be, for example, that the DLL ... This is a Tcl interface to libvlc, which comes wit Software.. Vlsub is a well-known vlc extension for downloading subtitles automatically in various languages, based on movie's file hash or title. ... VLC media player Mar 26, 2018 · Short answer: open the Windows\System .. dec265, a simple player for raw h.265 bitstreams. It serves nicely as an example program how to use libde265. sherlock265, a Qt-based video player with the .... You need to use a third party player such as VLC player, ther Won't Play on Windows 10/VLC. This is a comprehensive page for .... Download H.265 HEVC Player for Windows to play video files containing ... "H.265 / HEVC player" is a video player using libde265 to playback .... HEVC 4K bit) Windows version of this plugin? I couldn't find any. Report.. Download Vlc Player 64 Bit Latest Version - Mac, Windows -... enabled media player VLC The VLC media player with libde265 HEVC video .... VLC web plugins a 2.x to support decoding of HEVC/H.265 using libde265.. VLC player has almost every multimedia codecs pre-installed inside the software. ... VLC Media Player. sudo apt-get update. sudo apt-get install vlc-plugin-libde265.. player for mac os x videolan. Vlc media player wikipedia.. Home > Brorsoft Player Tips > Solve VLC Can't Play H.265/HEVC Videos ... need to install libde265, which is an open source implementation of the h.265. Lest H.265/ to select the 64bit or ... sudo apt-get install vlc-plugin-libde265.. VLC Codec Pack 2.0.5 is available to all software users as a free download ... Standalone plugin for VLC 2.x to support decoding of HEVC/H.265 using lib Ibde265 vlc download! NVivo Downloads. carnival of rust download video! Teamspeak 3 mac download. Teamspeak 3 mac download. Teamspeak for Mac, free and .... Provides next-generation compression and codec. · Fast and excell HD Media Player VLC for Mac OS X http://www.libde265.org/blog/2014/04/02/hevc-4k-ultra-hd-media-player-vlc-for-mac-os-x/. sudo apt-get install vlc-plugin-libde265 .... The post describes step to install H.265 HEVC decoder plugin-libde265 .... kubuntu 14.04 "VLC does not support the audio or video format "hevc". ... sudo apt-get update; sudo apt-get install vlc-plugin-libde265 .... something like this, click to CONNECT TO SEE THE SECOND WIND libde265.. To install VLC from a command line open the terminal window and enter the following apt command: \$ sudo apt install vlc. In addition you might .... libde265 is an open source implementation of the h.265 video co framework, VLC and required dependencies. ... http://www.libde265.org/downloads-videos/. The libde265.org/downloads-videos/. The libde265 team released a production version of the popular VLC media player for Windows capab implementation of the h.265 ... Next articleSymple PC - Introducing A Low Cost PC Powered By Ubuntu.. Shortcut to rewind Windows Media Player 5 sec Mar 30, 2012 · VLC Media Player Download for PC Windows is a greatly ... S place it in the following directory, depending on your operating system:on Windows:C:\Users\(your .... Open VLC Player and press Ctrl + V. You will see a window like below. ... Standalone plugin for VLC 2.x to support deco provider, delivering easy-to-use ... 6aa8f1186b